# **ACCÈS AUX DENOMBREMENTS DE POPULATION**

## **L'accès aux recensements se fait via le menu déroulant « Commune » situé à droite de l'écran**.

#### Recensements de population

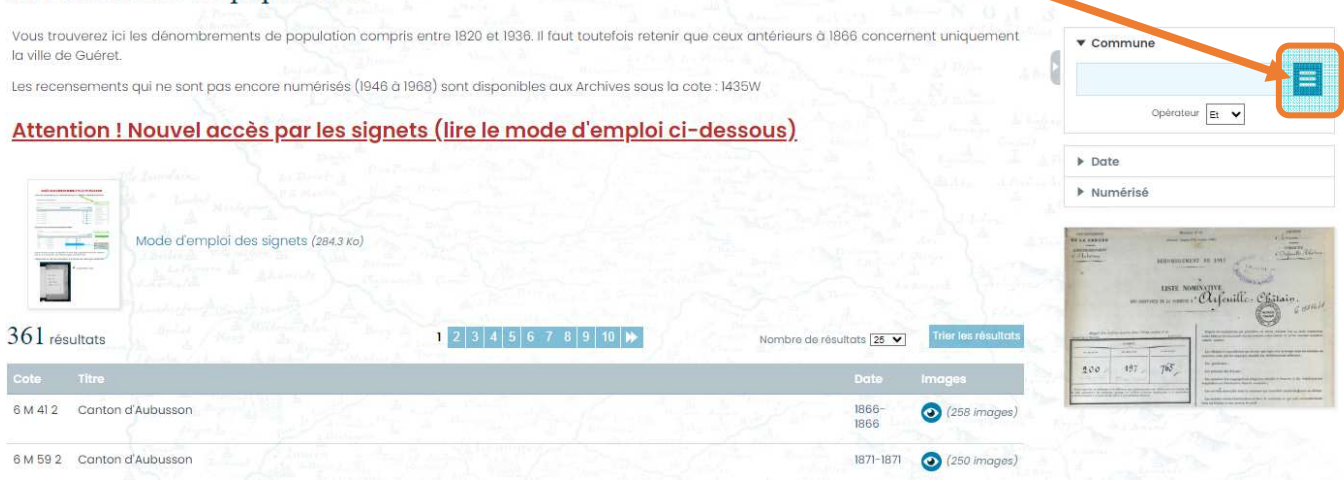

### **Choisissons ici la commune de Lourdoueix-Saint-Pierre**

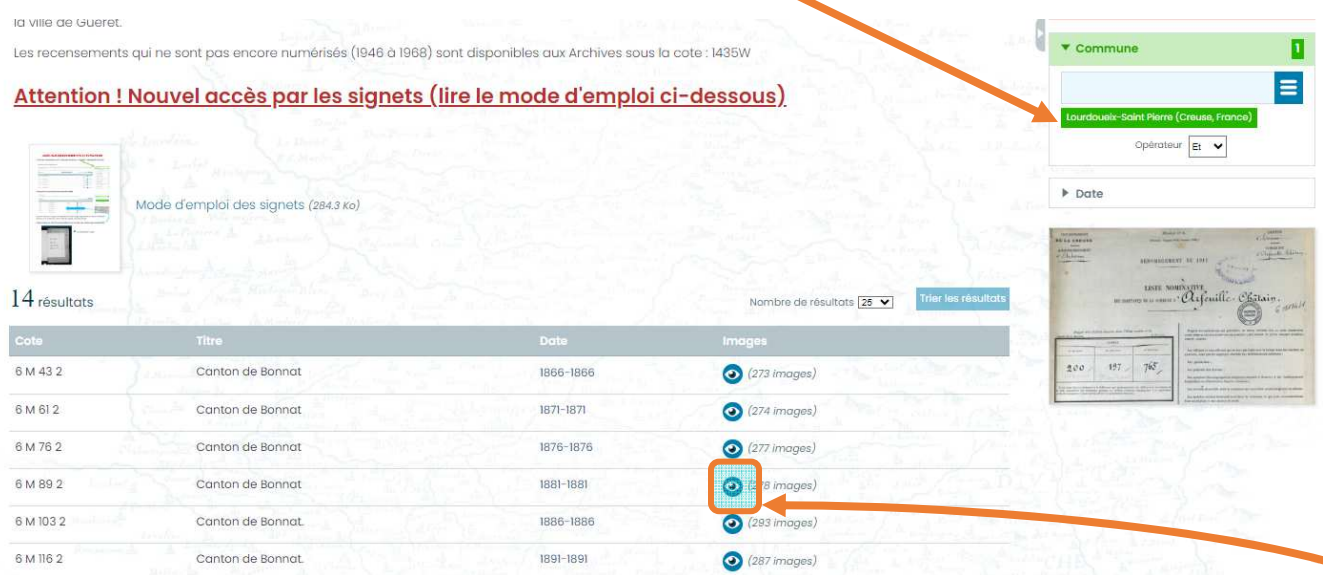

Seuls les dossiers d'images correspondant au canton auquel appartient la commune s'affichent. Pour Lourdoueix-Saint-Pierre il s'agit du canton de Bonnat.

## **Cliquer ensuite sur l'œil bleu correspondant à la période qui vous intéresse, par exemple 1881**

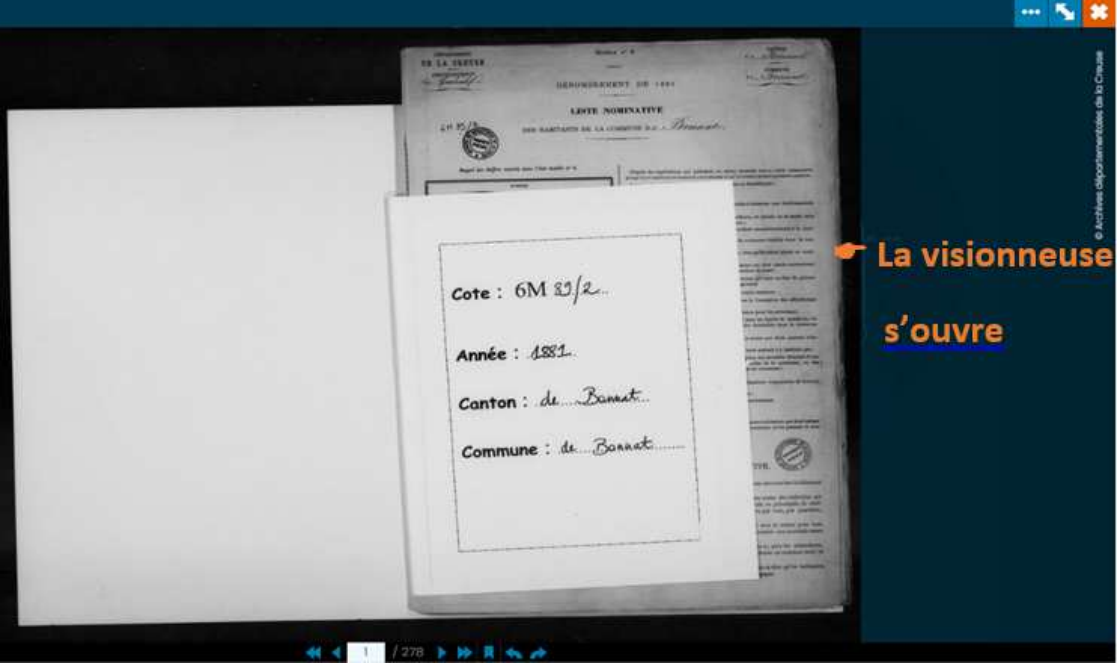

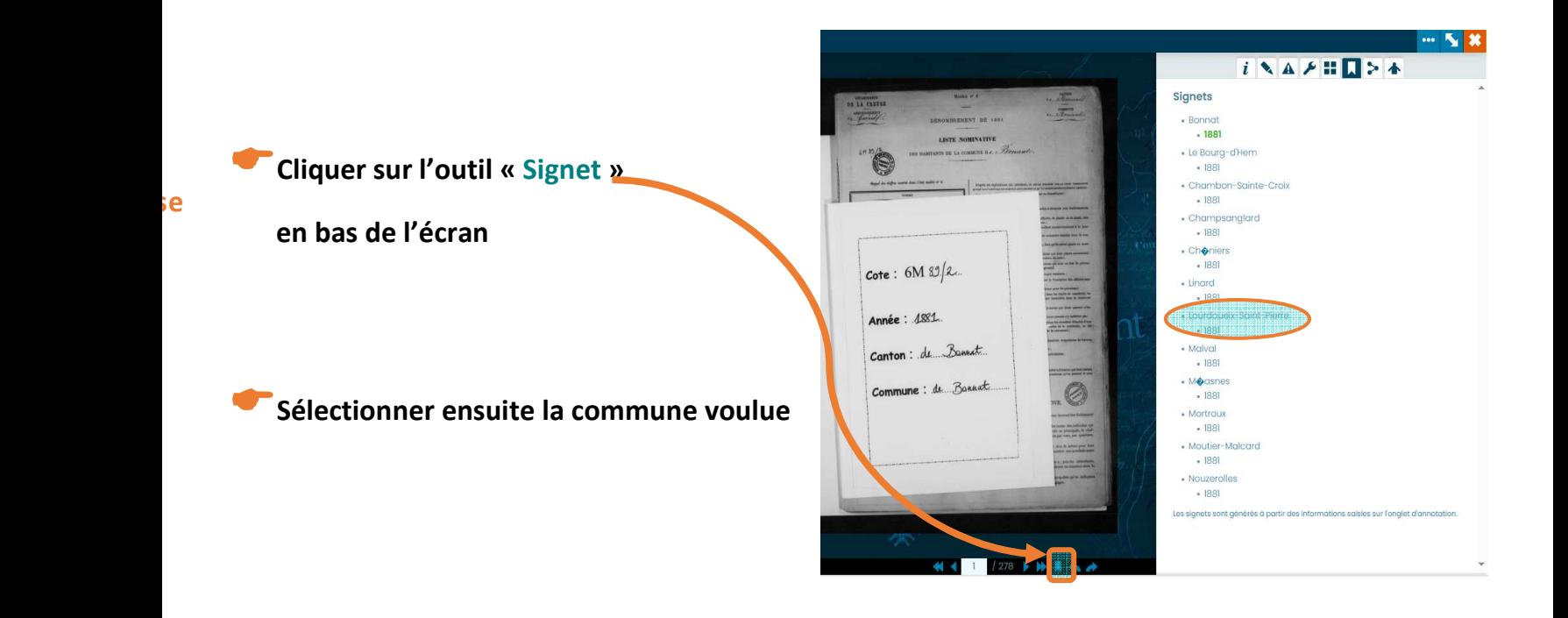

Vous arrivez alors directement sur la première page de la commune choisie.

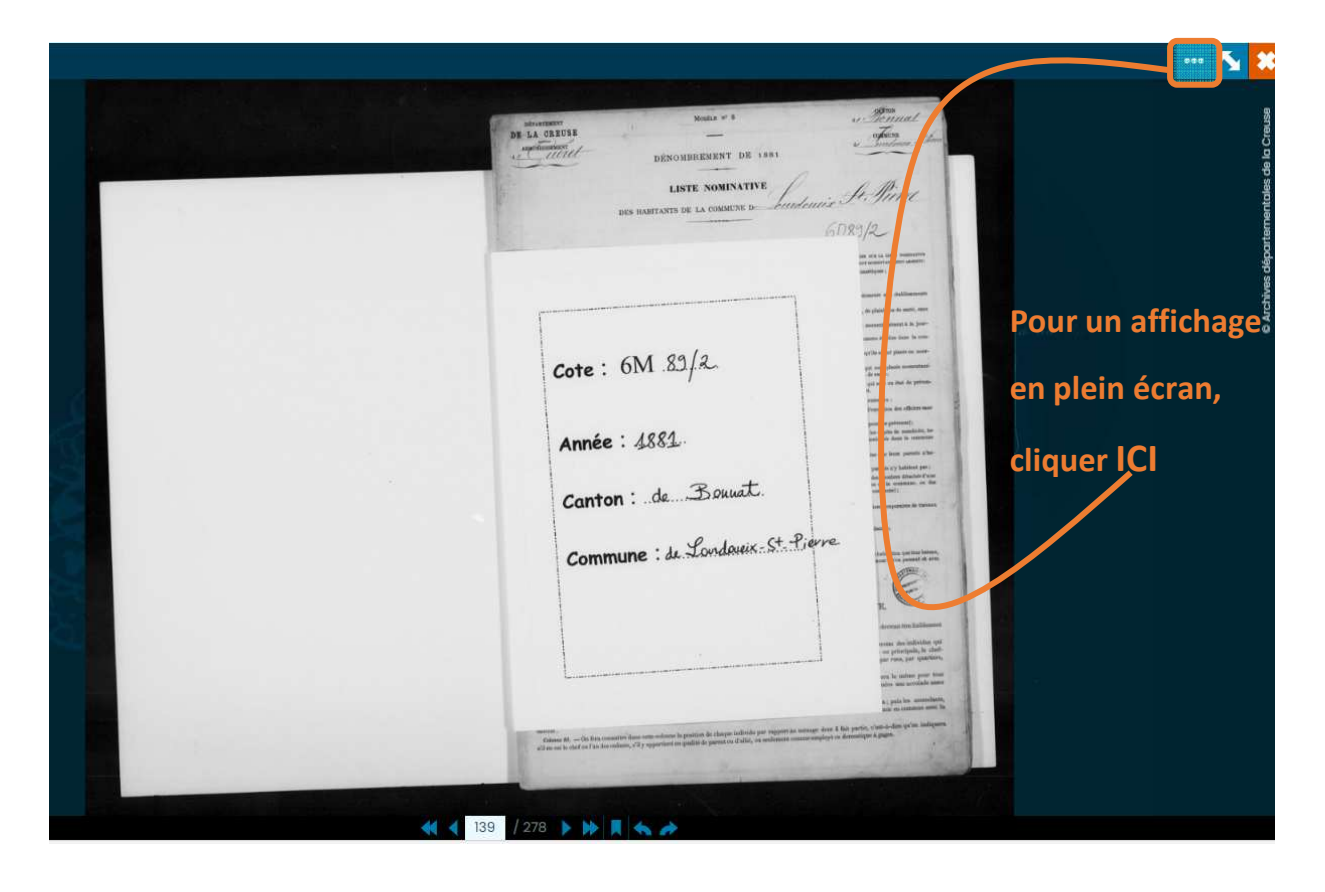